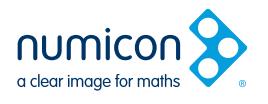

## Ułóż 100 dziesiątkami złożonymi z różnych kształtów.

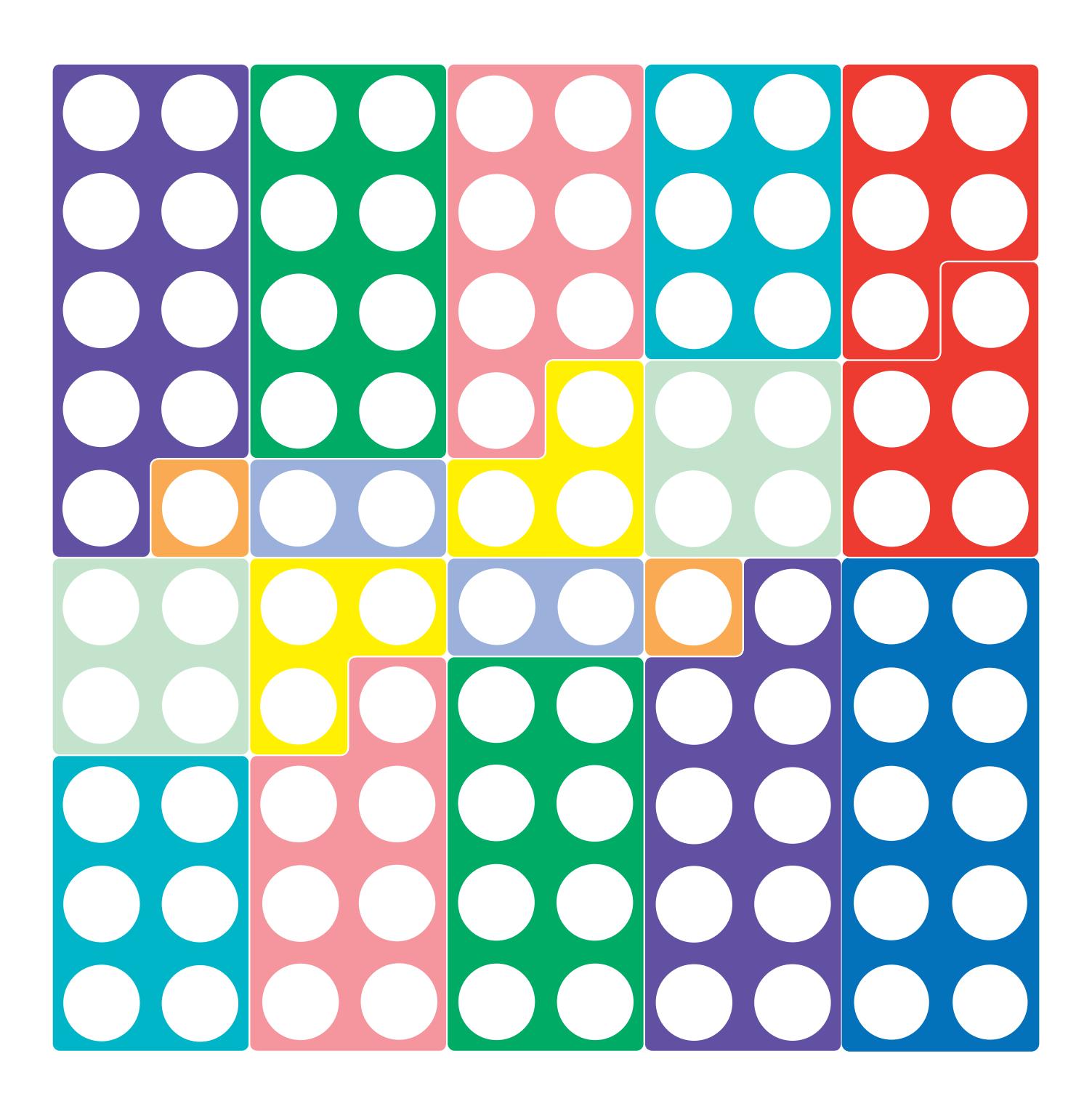